#### <span id="page-0-1"></span><span id="page-0-0"></span>Sayısal Filtreler ve Sistemler EHB 433

Prof. Dr. Müştak E. Yalçın

#### Istanbul Technical University Faculty of Electrical and Electronic Engineering

mustak.yalcin@itu.edu.tr

Prof. Dr. Müstak E. Yalçın (İTÜ)

# Outline I

Prof. Dr. Müştak E. Yalçın (İTÜ)

 $2990$ 

メロト メ都 トメ ヨ トメ ヨト

#### <span id="page-2-0"></span>Amaç: Tasarlanmış bir analog filtrenin sayısal filtreye dönüştürülmesi.

Sürekli zamanda tasarlanmış filtre  $(H_C(jw)) \longrightarrow$  Sayısal filtre  $(H(z))$ 

- Hangi dönüşüm ?
- Eğer analog filtre kararlıysa, dönüm sonundaki sayısal filtre kararlımı ?
- · Sayısal filtre başlangıçtaki karakteristikleri sağlıyormu ?

## <span id="page-3-0"></span>Impulse-değişmezlik yöntemi

Filtreye ilişkin sürekli zaman darbe cevabının örneklenerek ayrık zamanlı filtreye ilişkin darbe cevabı

$$
h(n) \triangleq Th_c(nT), n \in Z
$$

elde edilebilir( $\tau$  örnekleme peryodu). Bu yöntem "impulse-invariance transformation" olarak adlandırılır.

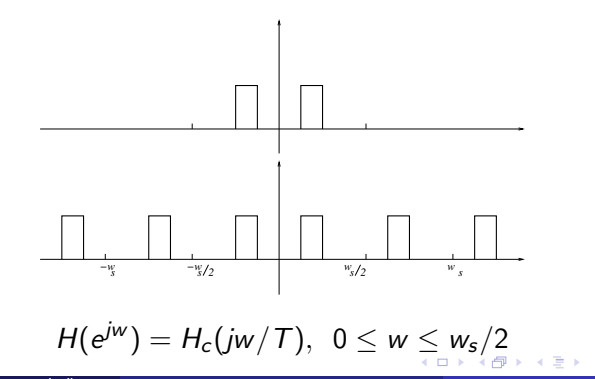

## <span id="page-4-0"></span>Impulse-değişmezlik yöntemi

Sürekli zaman sistemine ilişkin ayrık kutuplara sahip tf. fonk.

$$
H_c(s) = \sum_k \frac{A_k}{s - s_k}
$$

Ters Laplace dönüşümü alınarak

$$
h_c(t) = \sum_k A_k e^{s_k t} u(t)
$$

elde edilir burada

$$
h(n) = \sum_{k} A_k T e^{s_k T n} u(n) = T \sum_{k} A_k (e^{s_k T})^n u(n)
$$

bu ayrık zamanlı sisteme ilişkin

$$
H(z) = \sum_{k} \frac{T A_k}{1 - e^{s_k T} z^{-1}}
$$

 $|e^{s_kT}|$  $< 1$  olduğu unutulmamalı.

Prof. Dr. Müstak E. Yalçın (İTÜ)

### <span id="page-5-0"></span>Impulse-değişmezlik yöntemi

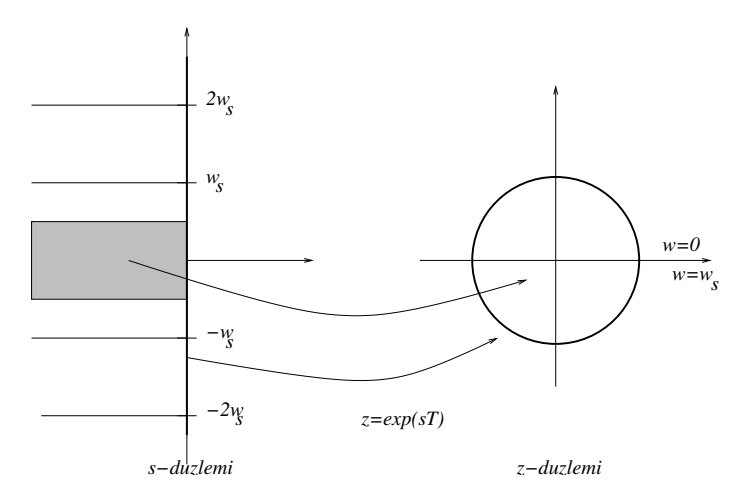

 $w \geq w_s/2$  için  $|H(jw)| \longrightarrow 0$  ise SORU: Yüksek ve bant söndüren filtre gerceklenebilirmi?  $299$ 4 D F

Prof. Dr. Müstak E. Yalçın (İTÜ)

# Ornek ¨

Birinci dereceden 500Hz ve 550Hz arasını geçiren (Bant geçiren) butterworth filtresini Impulse-değişmezlik yöntemini kullanarak sayısal filtre olarak gerçekleyin.

**1** Tablodan

$$
H(s_n)=\frac{1}{s_n+1}
$$

**2** Alçak geçiren  $\longrightarrow$  Bant geçiren.

$$
s_n = \frac{w_0}{B} \left( \frac{s}{w_0} + \frac{w_0}{s} \right)
$$

$$
H(s) = \frac{Bs}{s^2 + Bs + w_0^2}
$$

burda  $B = w_h - w_l$  ve  $w_0^2 = w_h w_l$  $\odot$  ([??](#page-0-1)) nolu eşitlik kullanılarak  $H(z)$  bulunur.

$$
H(z) = \frac{Bz(z-q)}{z^2-2r\cos(bt)z+r^2}
$$

<span id="page-7-0"></span>
$$
(p2 + Bp + w02 = (p + a)2 + b2) \text{ burda } r = e-aT \text{ ve } q = r(\frac{a}{b}\sin(bT) + \cos(bT)).
$$
  
Örnek : Matlab yardimıyla aynı filtreyi gereckleyin.  
>>wh=2\*pi\*550; w1=2\*pi\*500; fs=2000;  
>>T=1/fs; B=wh-w1; w0=sqrt(wh\*w1); a=B/2;  
>>b=sqrt((w0<sup>2</sup> - B<sup>2</sup>/4));  
>>[As]=[0 B 0];  
>>[Bs]=[1 2\*a a<sup>2</sup> + b<sup>2</sup>];  
>>tf (As, Bs) %Transfer function:  
314.2 s

 $s^2 + 314.2s + 1.086e007$ 

э

**K ロ ⊁ K 倒 ≯ K 差 ≯ K** 

>>% Analog frekans cevabi  $>>[H,w]$ =freqs(As,Bs,N);plot(w/(2\*pi),abs(H),'r');

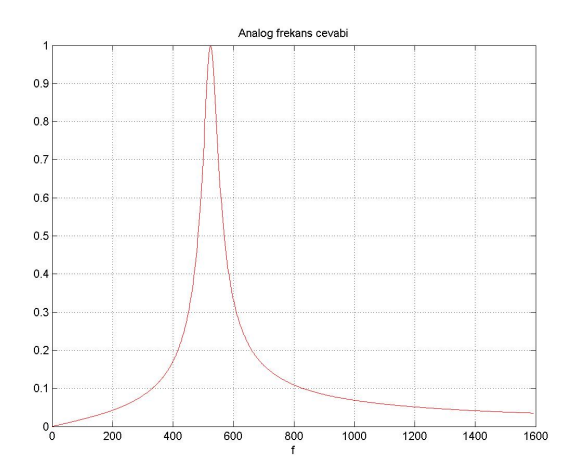

目

重

⊞ ⊁ K

**4 ロ ▶ 4 母 ▶ 4** 

 $>>\%$  Teorik hesaplamadan...  $>>r=exp(-a*T);q=r*(a/b*sin(b*T)+cos(b*T));$  $>>$  [Az1]=[B -q\*B 0];[Bz1]=[1 -2\*r\*cos(b\*T) r<sup>2</sup>];  $>>$ [Hz1,fz1]=freqz(Az1,Bz1,N,'whole',fs);  $>>$ figure; plot(fz1,abs(Hz1)/fs,'r');

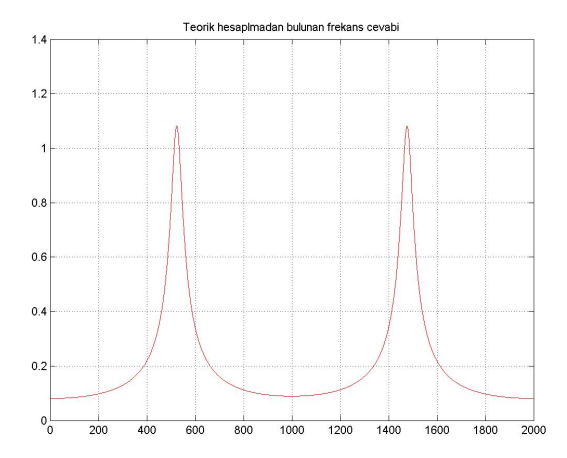

Prof. Dr. Müstak E. Yalçın (İTÜ)

```
>>[Az, Bz]=impinvar(As,Bs,fs)
>>[Hz fz]=freqz(Az,Bz,N,'whole',fs);
>>figure; plot(fz,abs(Hz));
```
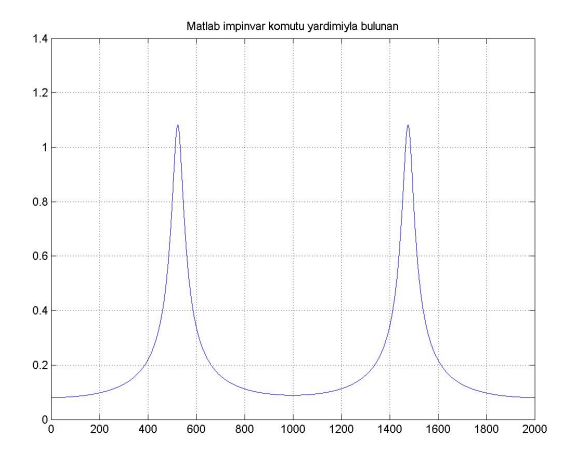

Not: Matlab yardımıyla bütün tasarımın yapılışı (ders4\_ek.m).

Prof. Dr. Müstak E. Yalçın (İTÜ)

[Sayısal Filtreler ve Sistemler](#page-0-0) Spring, 2020 11 / 16

4 D F

 $QQQ$ 

# <span id="page-11-0"></span>Farklı örnekleme frekansları için karşılaştırma

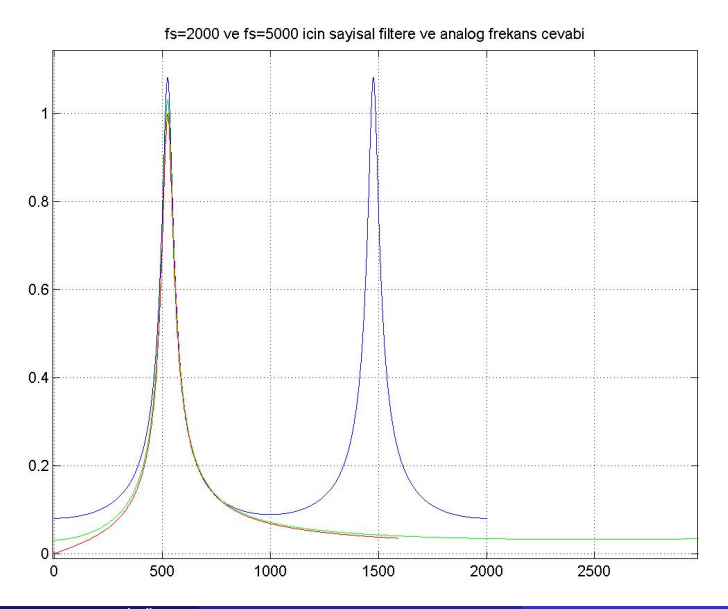

Prof. Dr. Müstak E. Yalçın (İTÜ)

 $QQ$ 

## Türeve yaklaşım ile filtre tasarımı

İleri Euler yöntemi kullanılarak  $\frac{d x(t)}{dt} = f(t)$  differansiyel denklemi yaklaşık olarak hesaplanabilir:

$$
\frac{dx(t)}{dt} \approx x(nT) - x((n-1)T) = Tf(nT)
$$

Bu yaklaşıklık  $T \rightarrow 0$  için doğrudur.  $X(z)-z^{-1}=$   $\mathsf{TF}(Z)\longrightarrow 1$ -z $^{-1}$   $\mathsf{T}=$   $\mathsf{F}(z)/X(z)$  $\frac{dx}{dt} = f(t) \longrightarrow sX(s) = F(s) \Rightarrow s = F(s)/X(s)$ Bunun sonucu olarak  $s = \frac{1-z^{-1}}{T}$  $\frac{z^{2-1}}{T}$  alınarak  $H(s)$ 'den  $H(z)$ 'ye geçilebilir.

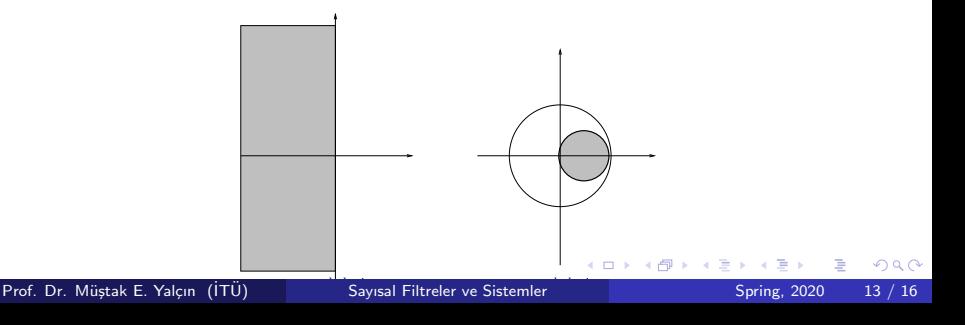

#### <span id="page-13-0"></span>Türeve yaklaşım ile filtre tasarımı

 $x((n+1)T) - x(n) = Tf(nT)$  alındığında ise

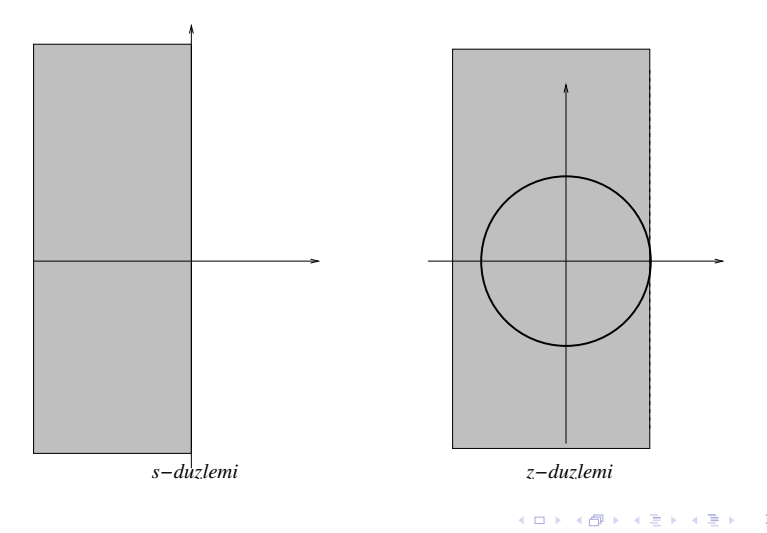

Prof. Dr. Müstak E. Yalçın (İTÜ)

# Trapezoidal (Bilineer) dönüşümü ile filtre tasarımı.

$$
x(nT) - x((n - 1)T) = Tf((n - 1)T) + \frac{T}{2}(f(nT) - f((n - 1)T))
$$

Buradan  $s=\frac{2}{7}$ T  $\frac{1-z^{-1}}{1+z^{-1}}$  bulunur. Burada  $s=jw$  ve  $z=e^{jw_D\mathcal{T}}$  alarak  $w_D$  ile w arasındaki ilişkiyi gözlemleyelim.

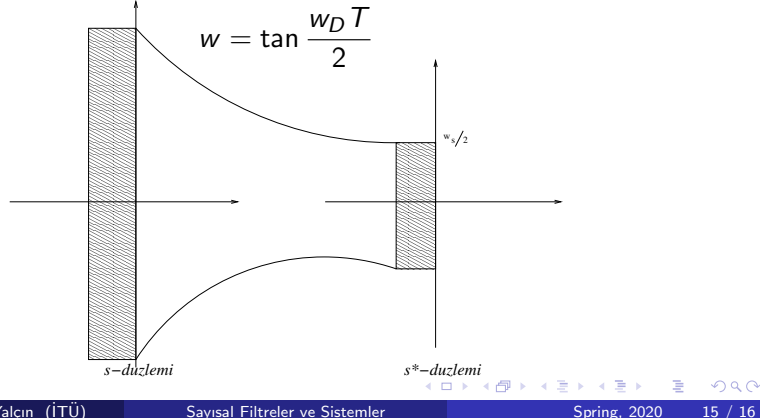

Prof. Dr. Müstak E. Yalçın (İTÜ)

<span id="page-15-0"></span>Buradan *z* ye geçelim ( $z = e^{-jw_D T}$ ).  $\tilde{O}$ rnek :

[AA BB]=bilinear(As,Bs,fs) HH,ff=freqz(AA,BB,N,'whole',fs); figure; plot(ff,abs(HH));

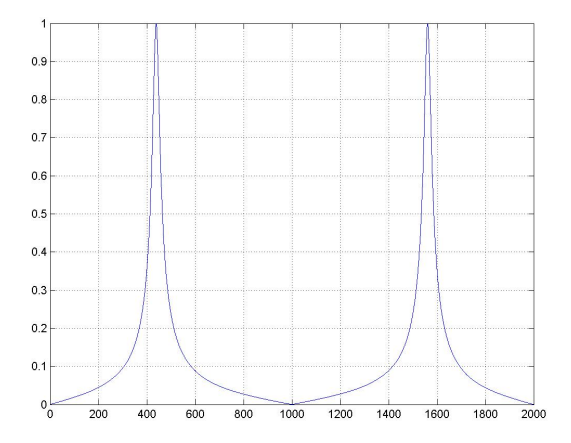

 $QQ$